# **Mergado Category XML**

Mergado Category XML je standard pro tvorbu XML souborů s informacemi o kategoriích, např. zboží e-shopů. Navazuje na [Mergado](https://www.mergado.cz/sites/default/files/users/documents/shopsystems/mergado-product-xml-1-6.pdf)   [Product XML,](https://www.mergado.cz/sites/default/files/users/documents/shopsystems/mergado-product-xml-1-6.pdf) ovšem namísto informacích o zboží obsahuje **informace o kategoriích**.

# **Proč podporovat Mergado XML**

Umožní do tvorby reklamních kampaní zapojit software [Mergado.](https://www.mergado.cz/) Ten pomůže tvorbu kampaní **zautomatizovat**, **zrychlit** a **ušetřit čas** správců reklam.

### **Verze standardu**

#### 1.7

Verze **ne**začínají 1.0 a **ne**jdou po sobě, za číslo verze je stanoveno číslo verze Mergadova Product XML, platné v okamžiku definice tohoto Mergado Category XML. Oba formáty by na sebe měly totiž volně navazovat.

## **Elementy Mergado XML**

Názvy elementů jsou velkými písmeny.

Vysvětlivky:

- Hodnoty "Text" označují běžný text. Doporučujeme se vyhnout řídícím znakům "#  $\frac{1}{2}$   $\frac{1}{2}$   $\frac{1}{2}$  a podobně.
- Hodnoty "ID" podporují znaky "0-9a-zA-Z-". Při zpracování se nerozlišuje mezi velkými a malými písmeny.
- Hodnoty "URL" označuje adresu souboru dle [standardu,](https://en.wikipedia.org/wiki/Uniform_Resource_Locator) tedy s "http://" na začátku, bez diakritiky, mezer atp.
- Hodnot datum isou uvedeny ve tvaru "dd-mm-rrrr", například: 08-12-2016.
- **Zanořené elementy** jsou v tabulce uvedeny pod elementem nadřazeným a odsazeny od začátku tabulky zleva.

Specifikace následuje na další stránce.

Věnujte prosím pozornost také příkladu XML pod tabulkou.

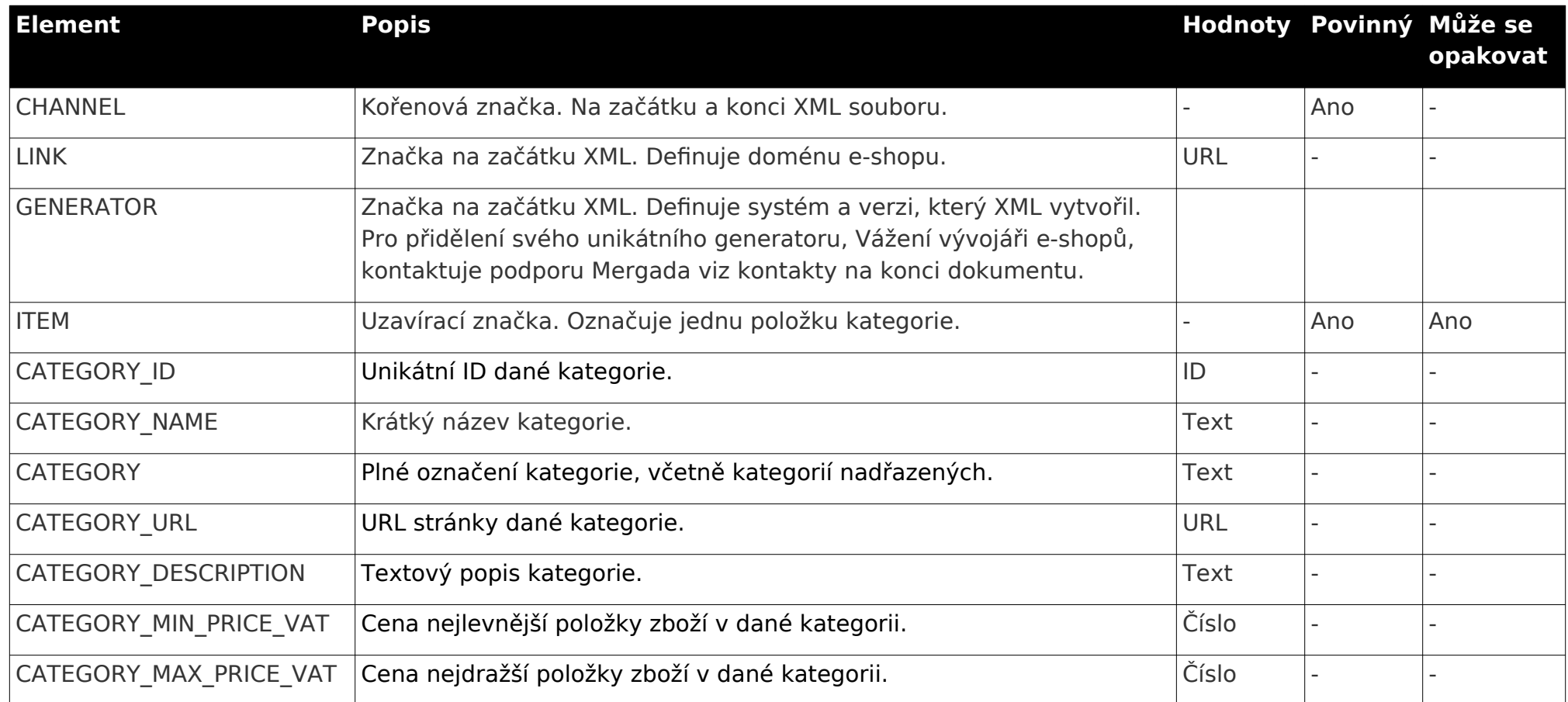

# **Příklad**

Následující příklad uvádí XML s jedinou kategorií.

Příklad je vytvořen pro e-shop:

- na **doméně** www.mergadoshop.com
- který použil pro generování XML souboru <mark>modul "<u>Mergado Pack</u>" ve verzi 2.2.0</mark>. Jste-li vývojáři, pro přidělení oficiálního ID pro Váš modul (jedná se o ID používané v elementu GENERATOR) prosím kontaktujte podporu Mergada
- textové elementy jsou **ne**povinně uzavřeny do značek **CDATA**.

A nyní příklad následuje:

<?xml version="1.0" encoding="utf-8"?>

<CHANNEL xmlns="http://www.mergado.com/ns/category/1.7">

<LINK>http://www.mergadoshop.com/</LINK>

<GENERATOR>mergado.woocommerce.marketingpack.2\_2\_0</GENERATOR>

```
... 
<ITEM>
```
<CATEGORY\_ID>49</CATEGORY\_ID> <CATEGORY\_NAME><![CDATA[Psi]]></CATEGORY\_NAME> <CATEGORY><![CDATA[Trička pro děti | Zvířecí dětská trička | Psi a štěňata | Psi]]></CATEGORY> <CATEGORY\_URL>https://www.mergadoshop.com/psi</CATEGORY\_URL> <CATEGORY\_QUANTITY>37</CATEGORY\_QUANTITY> <CATEGORY\_DESCRIPTION><![CDATA[popis kategorie bez HTML znaků a uzavřený v CDATA]]></CATEGORY\_DESCRIPTION> <CATEGORY\_MIN\_PRICE\_VAT>129</CATEGORY\_MIN\_PRICE\_VAT> <CATEGORY\_MAX\_PRICE\_VAT>839</CATEGORY\_MAX\_PRICE\_VAT>  $<$ /ITEM $>$ 

</CHANNEL>

...

### **Kontakt na podporu Mergada**

- Kontakt: [mergado@mergado.cz](mailto:mergado@mergado.cz)
- Dokumentace on-line:<https://www.mergado.cz/shopsystems>